# SCHOOL-SCOUT.DE

## **Unterrichtsmaterialien in digitaler und in gedruckter Form**

# **Auszug aus:**

Digitale Fotografie für Einsteiger

**Das komplette Material finden Sie hier:**

[School-Scout.de](http://www.school-scout.de/79038-digitale-fotografie-fuer-einsteiger)

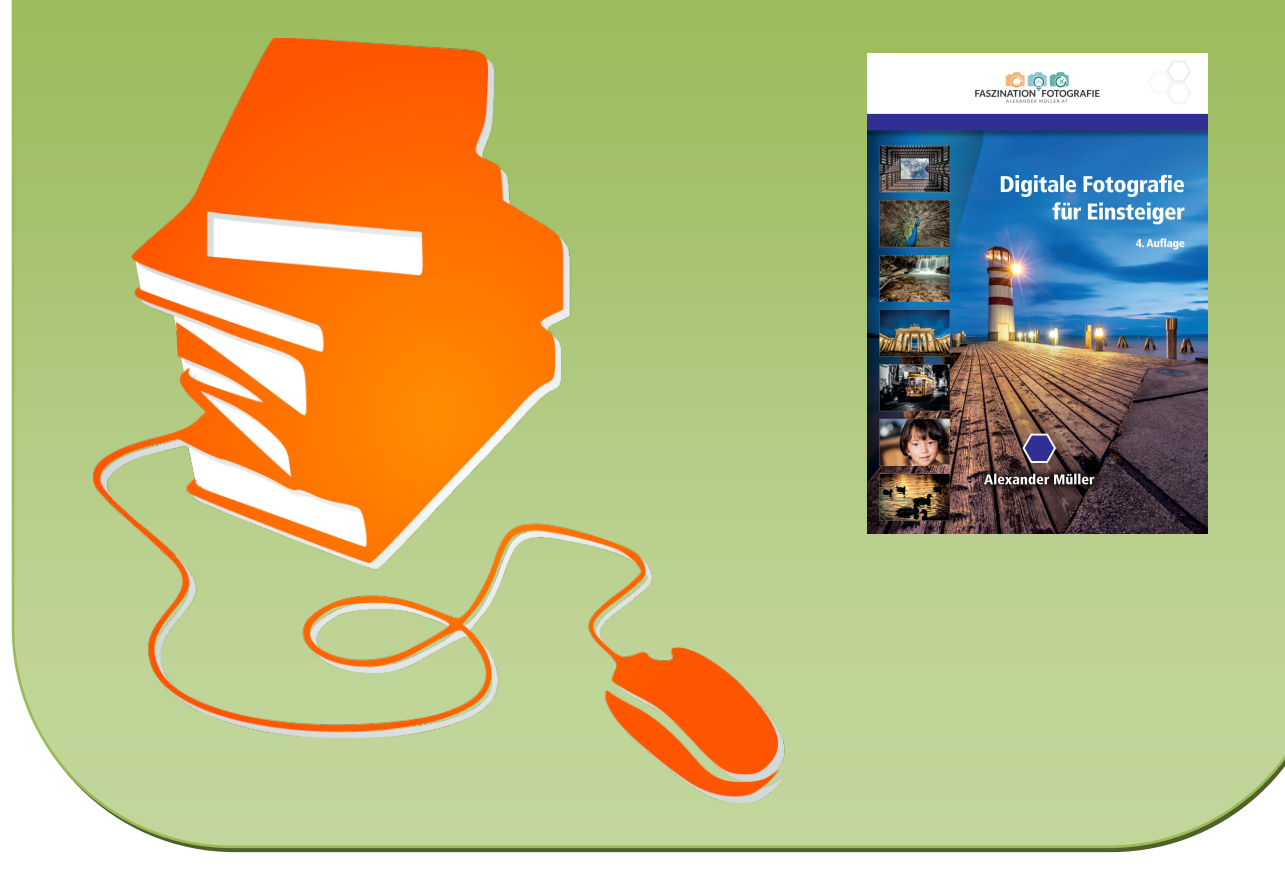

© Copyright school-scout.de / e-learning-academy AG – Urheberrechtshinweis (® erser Material-Vorschau sind Copyright school-scout.de / e-learning-academy AG – Urheberrechtshinweis<br>Iearning-academy AG. Wer diese Vorschause

# Inhaltsverzeichnis

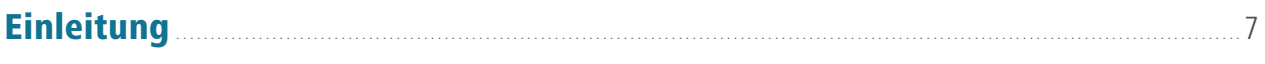

## 1. Technische Grundlagen

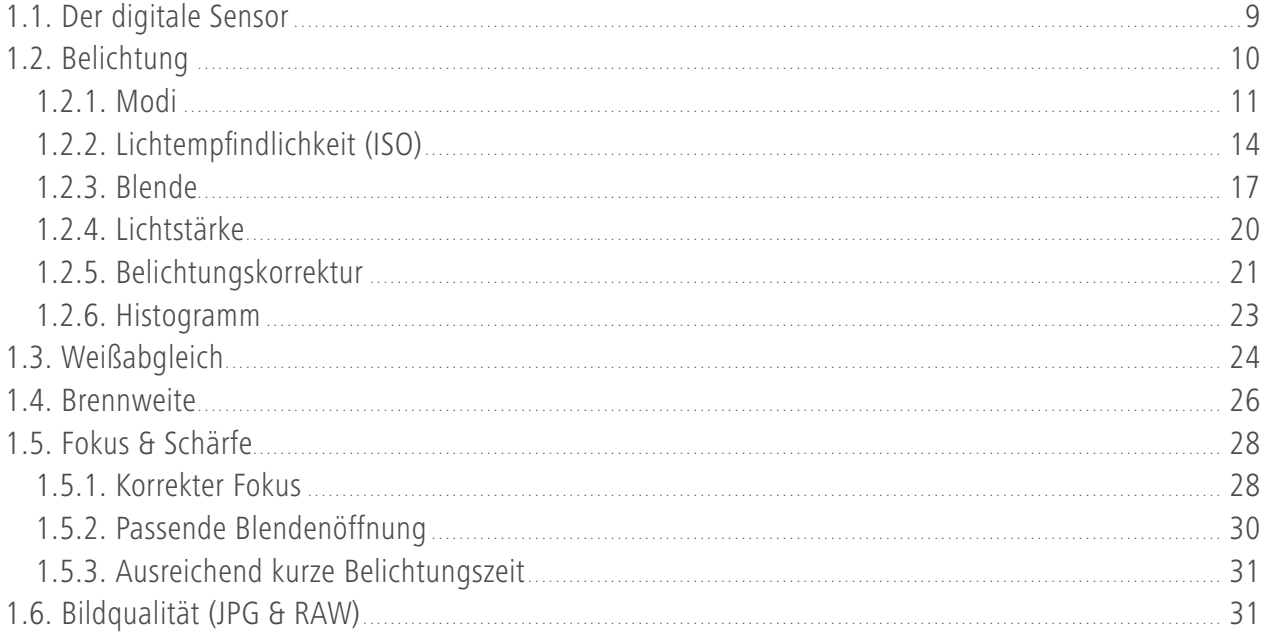

## 2. Ausrüstung

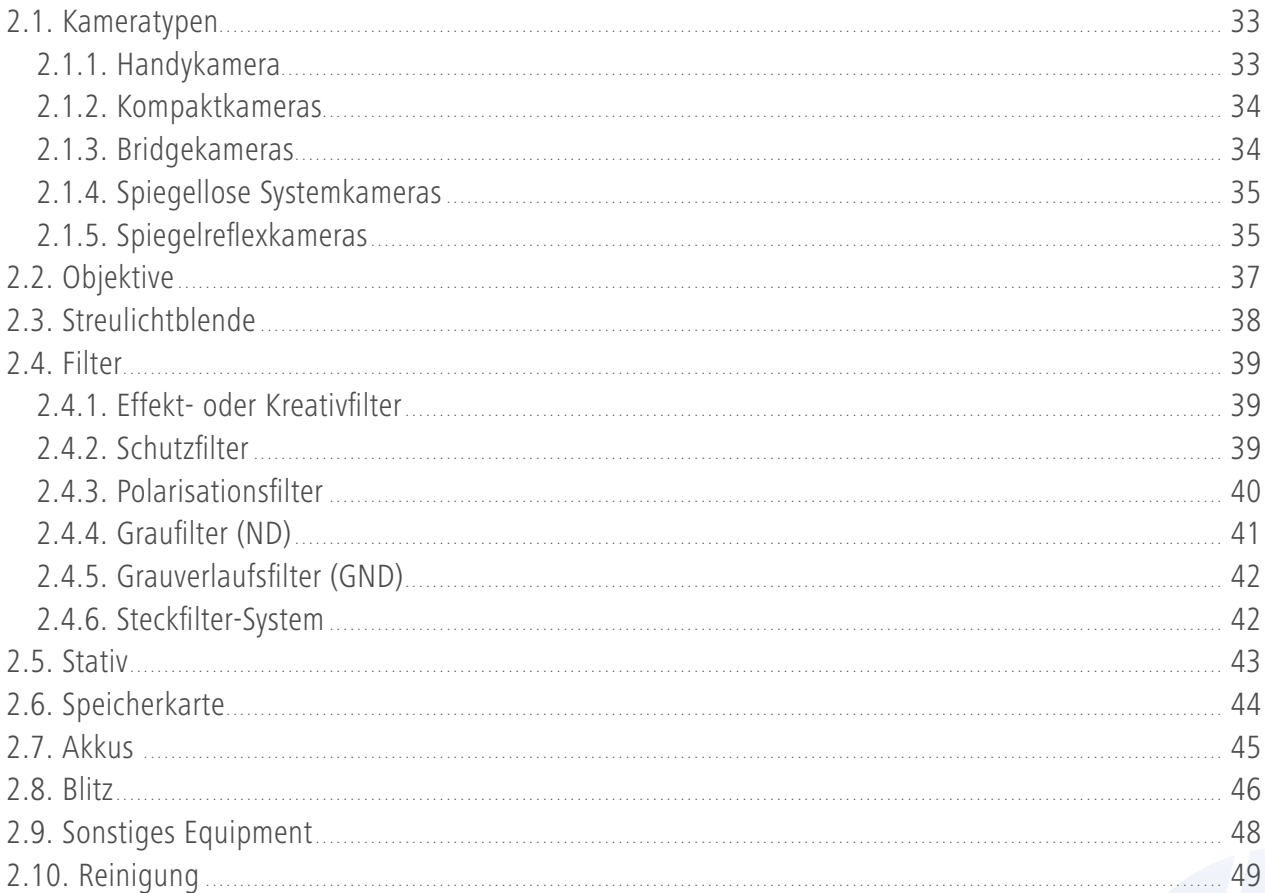

# Digitale Fotografie für Einsteiger

## 3. Bildgestaltung

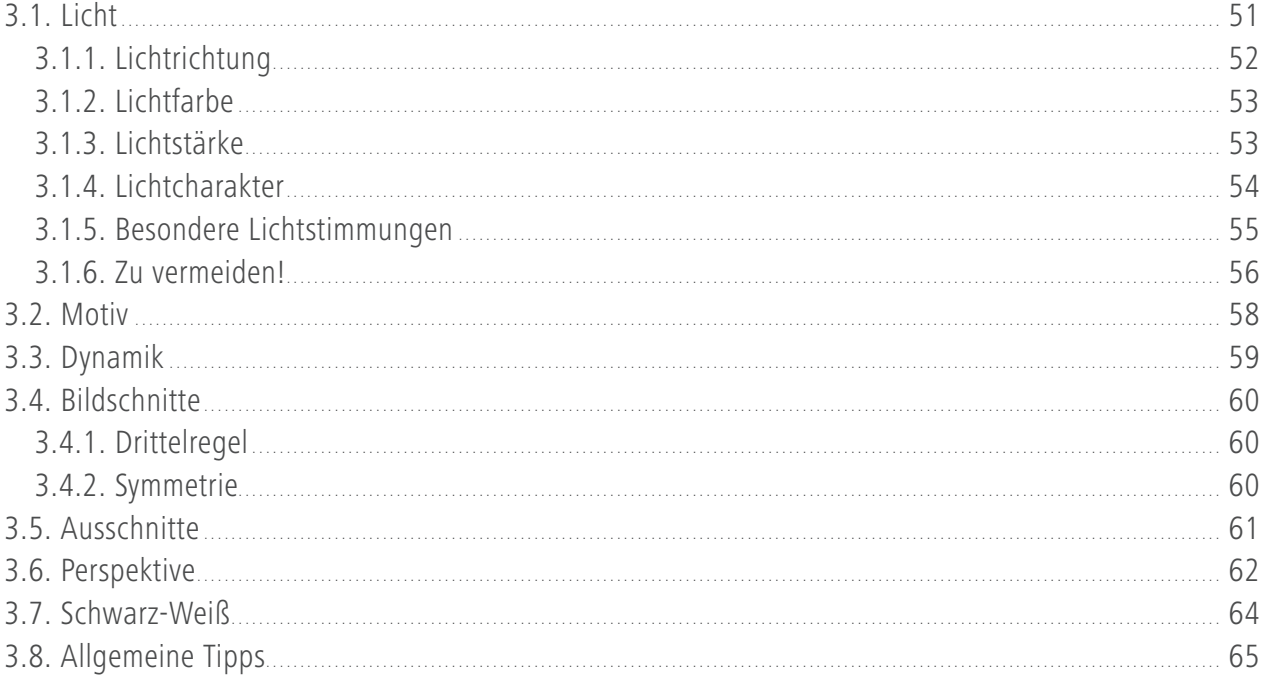

## 4. Bildverarbeitung

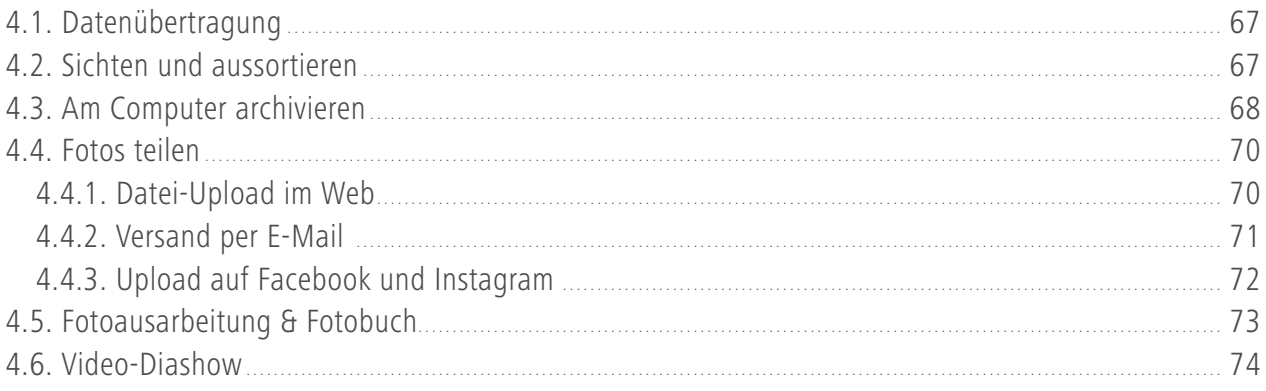

## 5. Bildbearbeitung

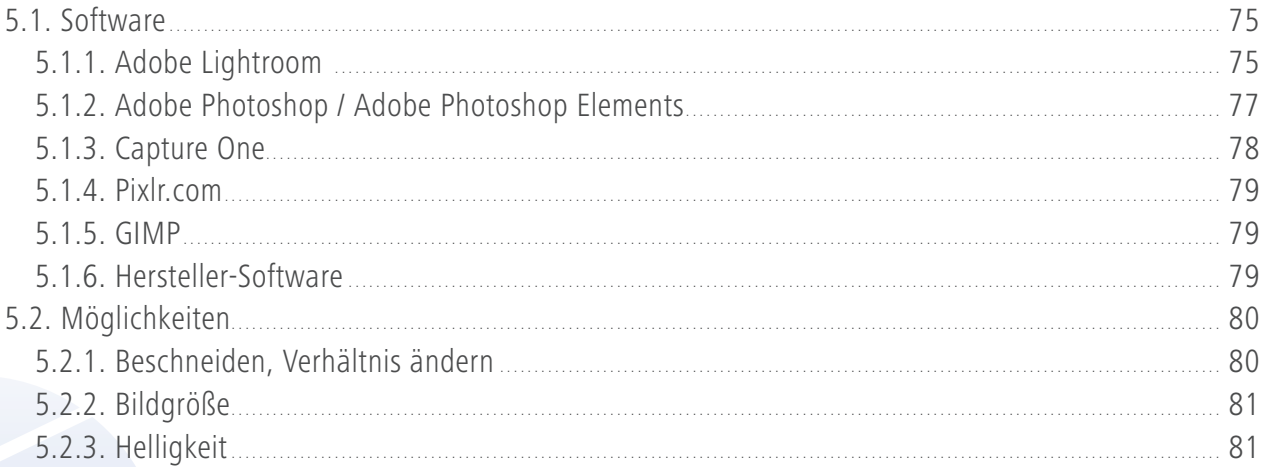

© Lemberger Publishing

# Inhaltsverzeichnis

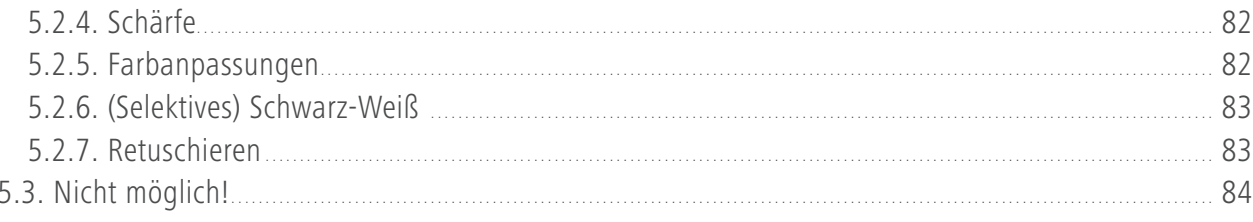

## **6. Rechtliches**

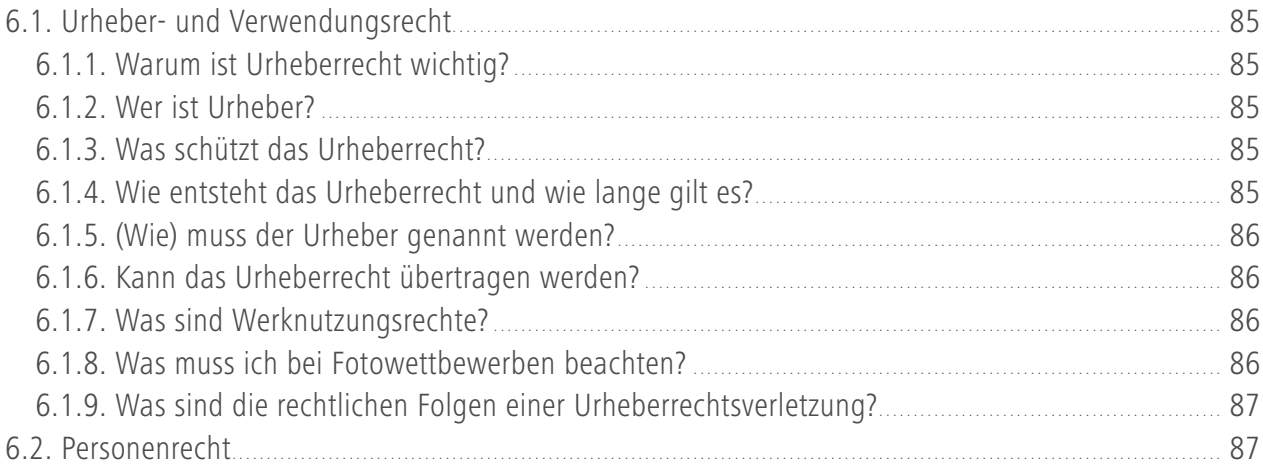

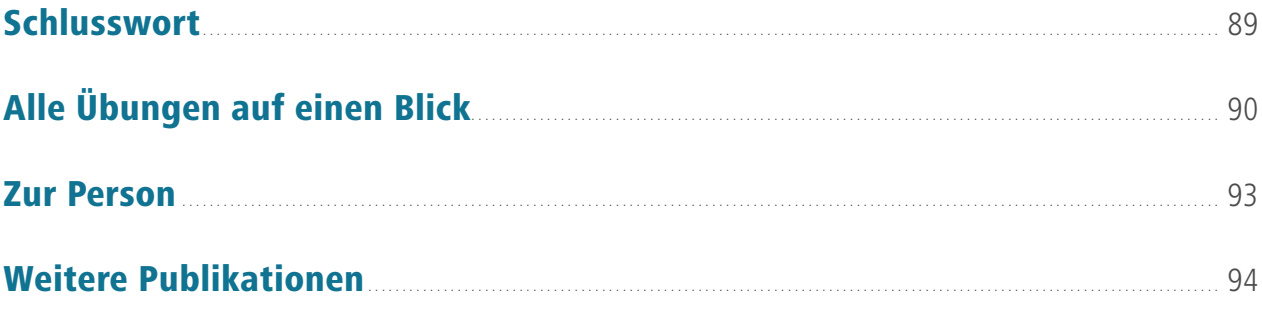

Seite 6 Publishing Comberger Publishing

I

 $\overline{\mathbb{A}}$ 

# **Einleitung**

Heutzutage ist jeder Fotograf. Mit dem Handy hält man schöne Momente des Alltags fest, macht Selfies und fotografiert sogar ganze Urlaube. Vielen ist das Knipsen mit dem Handy jedoch – zurecht – zu wenig. Spiegelreflex-, System-, Bridge- oder auch gute Kompaktkameras bieten bessere Bildqualität und mehr Einstellmöglichkeiten.

Häufig sind es jedoch gerade die vielen Einstellmöglichkeiten der Kameras, die deren Besitzer überfordern. Bedienungsanleitungen sind entweder gar nicht vorhanden oder wenig verständlich formuliert. Was dann nicht selten folgt, ist die Verwendung im Automodus. Doch trotz der vielen intelligenten Automatikprogramme, die dem Nutzer praktisch alle Entscheidungen abnehmen, werden die Fotos in schwierigeren Situationen selten der Realität gerecht. Man kauft eine gute Kamera, um bessere Fotos zu machen, und am Ende wirken doch die Handyfotos irgendwie gleich gut oder sogar besser.

Das Problem ist nicht der Automatikmodus an sich. Problematisch ist es, wenn Sie sich mangels Wissens auf diesen verlassen müssen. Obwohl die Fotos in einfachen Situationen oft gelingen, sind es vor allem anspruchsvolle Momente, die die Automatikprogramme überfordern und zu falschen Entscheidungen verleiten. Nervende "Automatikklassiker" sind aufklappende Blitze in Situationen, in denen das Motiv viel zu weit entfernt ist, verwackelte Fotos bei bewegten Motiven oder auch Sonnenuntergänge, die farblich langweilig und zu hell dargestellt werden. Besonders sehr kontrastreiche Situationen wie Gegenlicht führen ohne manuelle Korrekturen selten zu zufriedenstellenden Ergebnissen.

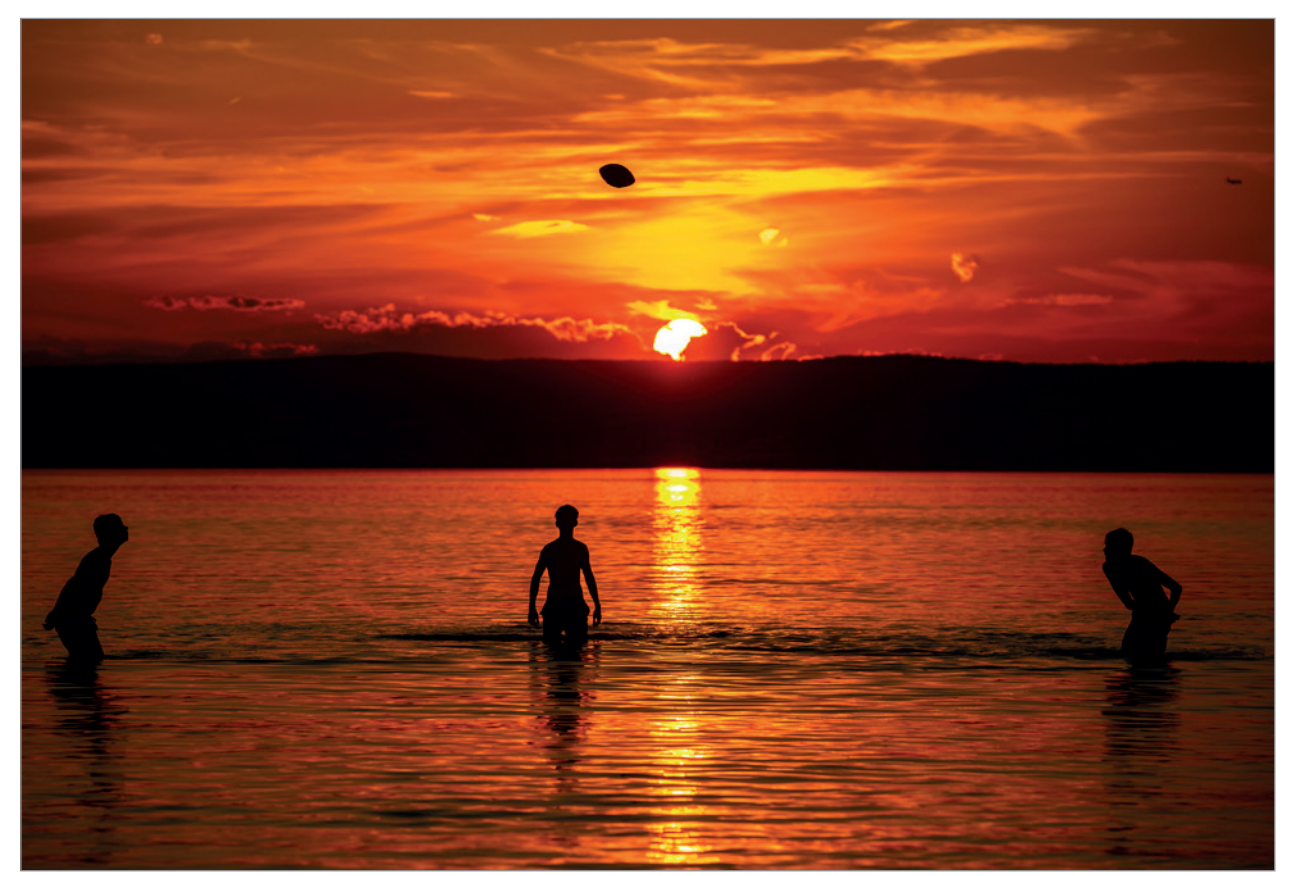

Nur wenn Sie abseits der Automatikprogramme Ihre Kamera bewusst bedienen können, werden Ihnen auch in anspruchsvollen Situationen stimmungsvolle Fotos gelingen. ISO: 100 | Blende: f/5.6 | Belichtungszeit: 1/1000 Sekunde | Belichtungskorrektur: EV –1 | Weißabgleich (WB): Schatten

# Digitale Fotografie für Einsteiger

Die Lösung ist bewusstes Fotografieren, also mit automatischem Knipsen aufzuhören. Viele Einsteiger schreckt das Wort "manuell" anfangs ab. Deshalb ist es wichtig zu betonen, dass bewusstes Fotografieren vor allem bedeutet, dass Sie selbst entscheiden, wann Sie etwas manuell einstellen und wann Sie lieber auf die Automatik der Kamera zurückgreifen. Sie müssen nicht bei jedem Foto alle Einstellungen manuell vornehmen. Dies ist nur selten sinnvoll. Je nach Aufnahmesituation kann es aber essenziell sein, einzelne Werte zu ändern.

Sie sollten Automatikprogramme als Unterstützung betrachten und nur verwenden, solange sie gute Ergebnisse liefern. Die Kamera mit all ihren Hilfen ist lediglich Ihr Werkzeug zum Erstellen von Fotos. Deswegen ist es wichtig, dass Sie Ihre Kamera und deren Einstellmöglichkeiten verstehen und bedienen können.

Wer knipst, muss im Nachhinein oft dazusagen, dass die Situation viel spektakulärer war, als es das Foto zeigt. Mit einigen manuellen Einstellungen ist es häufig umgekehrt und die Fotos wirken spannender.

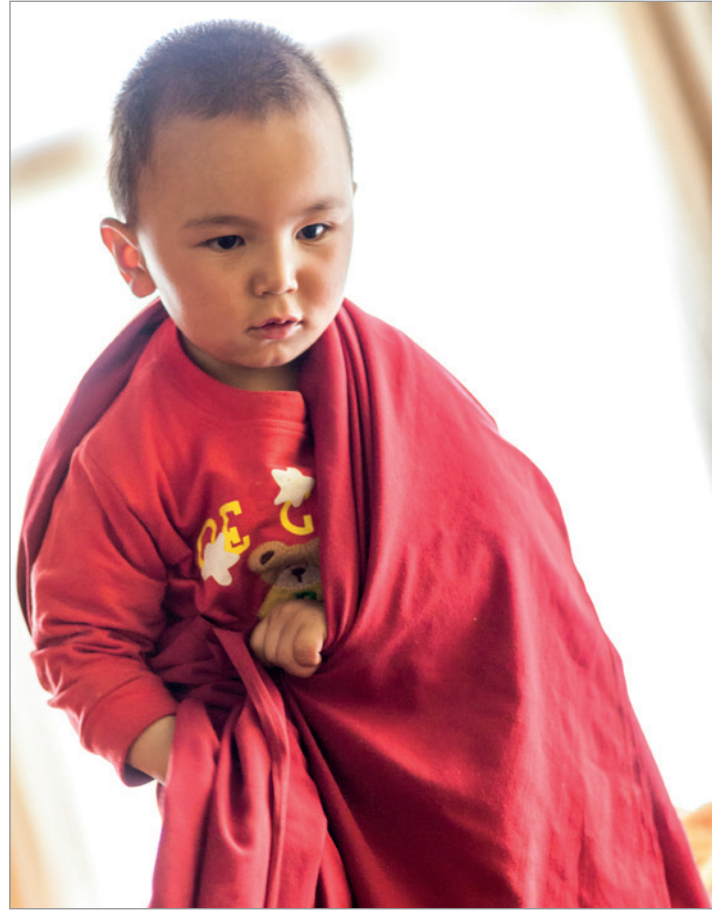

ISO 1600 | f/2.5 | 1/100 | EV +2.0

Im Automatikmodus werden Fotos mit Gegenlicht meist zu dunkel belichtet. Verhindern lässt sich dies durch manuelle Einstellungen wie etwa die Belichtungskorrektur, hier: +2.

Bewusstes Fotografieren nimmt natürlich mehr Zeit in Anspruch als Knipsen im Automatikmodus, es ermöglicht allerdings auch wesentlich bessere Fotos. Das Foto wirkt zu dunkel? Korrigieren Sie die Belichtung und fotografieren Sie es erneut! Die Kamera fokussiert auf den falschen Bereich? Stellen Sie die Fokusfelder bewusst ein oder sogar manuell scharf und es wird gelingen! Die Farben wirken blass? Ein anderer Weißabgleich wird bessere Ergebnisse erzielen. Überlassen Sie wichtige Entscheidungen über Fokus, Helligkeit, Schärfe und Farbe des Bildes nicht mehr ausschließlich der Kamera!

Jede Einstellung in den folgenden Kapiteln spielt eine wichtige Rolle bei der Wirkung Ihres Bildes. Wie viele Sie davon letztendlich manuell einstellen, bleibt Ihnen überlassen. Die Fülle der Einstellmöglichkeiten kann anfänglich überfordernd wirken. Mit etwas Übung in ruhigen Momenten werden Sie jedoch rasch erkennen, dass diese Möglichkeiten eine Bereicherung sind, die Fotos verbessern können.

Das Buch ist wie folgt aufgebaut: Nach wichtigen Kapiteln helfen Zusammenfassungen und Übungen, das Gelesene zu verarbeiten und umzusetzen. Zum besseren Verständnis sind unter vielen Fotos die verwendeten Einstellungen angegeben. Das Buch richtet sich an alle Kameras, die manuelle Einstellungen ermöglichen, also an Spiegelreflex-, System- und Bridgekameras ebenso wie an gute "Kompakte".

Nach dem Lesen und mit etwas Übung wird unkontrolliertes Knipsen der Vergangenheit angehören. Sie werden dank bewusstem Fotografieren zahlreiche Erfolgserlebnisse bei der Jagd nach tollen Motiven im richtigen Licht haben. Dabei wünsche ich Ihnen viel Freude und – wie Fotografen sagen – Gut Licht!

# 1. Technische Grundlagen

Fotografie bedeutet wörtlich übersetzt etwa "Zeichnen mit Licht". Eine Bedeutung, die Sinn macht, wenn man sich die technische Entstehung eines digitalen Fotos vor Augen führt (dazu gleich mehr). Sie werden in den kommenden Kapiteln aber auch sehen, welche entscheidende Rolle Licht sowohl technisch als auch gestalterisch bei der Entstehung eines Fotos spielt.

## 1.1. Der digitale Sensor

Zu Zeiten analoger Fotografie war es der Film, der das einfallende Licht aufzeichnete. In der digitalen Welt ist es ein kleiner, hochkomplexer Sensor im Inneren der Kamera, der das fotografische Herzstück bildet. Bei Spiegelreflexkameras liegt der Sensor hinter dem Spiegel und wird vom davor liegenden Verschluss nur während der Belichtung freigelegt.

Technisch betrachtet besteht der Sensor aus einer Vielzahl von kleinen Messzellen, die das Licht, das auf sie fällt, in elektrische Signale umwandeln. Je heller das Licht ist, desto stärker ist die Spannung, die erzeugt und weitergeleitet wird.

Um später zuordnen zu können, welche Farbe das Licht hatte, befinden sich über dem Sensor Farbfilter. Dadurch wird auf jeden Messpunkt jeweils nur Licht in einer von drei Farben durchgelassen: Auf eine Messzelle trifft z. B. nur der grüne Teil des Lichts, auf jene daneben nur der blaue und auf eine weitere Nachbarzelle nur der rote Teil des Lichts.

Der Sensor gibt dann die ermittelten Farbhelligkeiten von jedem Messpunkt an die Elektronik der Kamera weiter, die diese kombiniert und daraus Pixel erstellt. Fertig ist das digitale Foto.

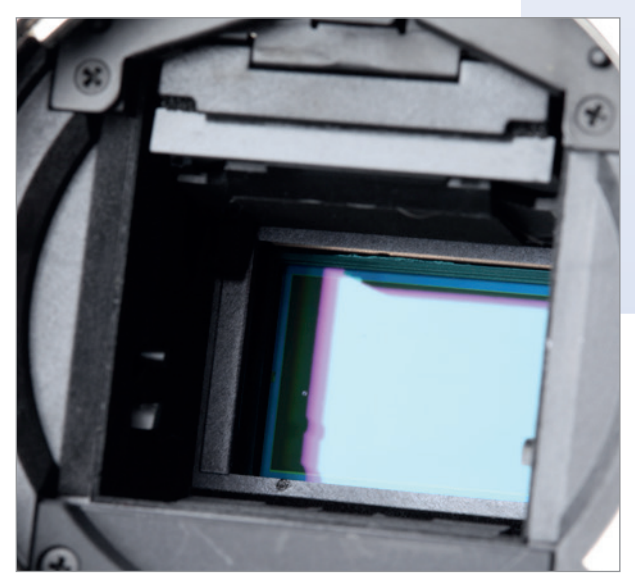

Der Sensor ist das Herzstück digitaler Kameras. Kleine Zellen messen die Helligkeit des Lichts, unterteilt in die drei Farben: Rot, Grün, Blau.

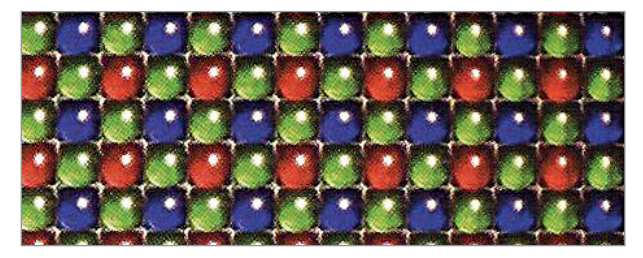

Die Qualität und vor allem die Größe des Sensors sind maßgeblich für die Qualität des Fotos verantwortlich. Besonders deutlich zeigt sich der Unterschied bei schlechten Lichtverhältnissen. Kameras für den Amateur- und semiprofessionellen Bereich besitzen deutlich kleinere Sensoren als Profikameras.

#### ZUSAMMENFASSUNG

Der Sensor misst, wie hell das Licht ist, das (jeweils in einer der drei Grundfarben) auf seine Messzellen trifft. Die Kameraelektronik erzeugt aus dieser Information die Pixel, aus denen eine Datei besteht. Je größer der Sensor und je neuer dessen Technologie ist, desto besser ist die Bildqualität.

## 1.2. Belichtung

Sobald der Auslöser halb durchgedrückt wird, startet die Kamera den Prozess der Belichtungsmessung. Dabei werden die hellen und dunklen Bereiche analysiert und je nach eingestelltem Messmodus gewichtet. Das Ergebnis ist jene Lichtmenge, die sicher stellen soll, dass das Foto weder zu dunkel noch zu hell wird.

Eine laut Kamera korrekte Belichtung vermeidet überbelichtete und unterbelichtete Stellen im Bild, was oft, aber nicht immer sinnvoll ist. Wenn Sie bewusst zu hell oder zu dunkel belichten wollen, können Sie die Lichtmenge (EV: "Exposure Value") mittels Belichtungskorrektur ändern – dazu mehr in Kapitel 1.2.5.

Bei der Belichtung geht es primär darum, wie die Kamera die notwendige Lichtmenge erreicht. Dies geschieht durch das Zusammenspiel folgender drei Faktoren, die in den nächsten Kapiteln erklärt werden:

- Belichtungszeit
- Lichtempfindlichkeit (ISO)
- Blendenöffnung

Je nach Modus, in dem Sie fotografieren, können Sie gar keine (Automatik) bzw. in den manuellen Modi einen (P), zwei (A/AV, S/TV) oder alle drei (M-Modus) dieser Faktoren selbst einstellen. Jene Einstellungen, die Sie nicht selbst treffen, werden von der Kamera automatisch ergänzt. Je nachdem, welchen der drei Faktoren Sie selbst einstellen, können Sie das Foto grundlegend gestalten: Die Belichtungszeit etwa ist ein wichtiger Faktor bei Bewegung, die Blende wirkt sich auf die Schärfentiefe aus, doch dazu gleich mehr.

Wichtig ist, dass Sie sich immer vor Augen halten: Außerhalb des manuellen Modus verändern die drei Belichtungswerte nicht die Helligkeit des Fotos. Sie beeinflussen nur, wie die Kamera die notwendige Lichtmenge erreichen soll. In den halbmanuellen Modi bewirkt die Änderung eines Wertes nur die automatische Anpassung des automatischen Faktors, zumindest solange das noch technisch machbar ist. Sobald das nicht mehr möglich ist, werden Bilder zu hell bzw. dunkel. Ändern Sie einen Faktor so, dass mehr Licht in die Kamera kommt, wird der automatische Faktor von der Kamera so angepasst, dass im gleichen Ausmaß weniger Licht zum Sensor kommt.

Veranschaulichen lässt sich dieser Zusammenhang mit der symbolischen Gleichung:  $a * b * c = 100 %$ , wobei die Buchstaben für die drei Belichtungsfaktoren und 100% für die erforderliche Lichtmenge stehen. Wird Wert a verändert, müssen sich die Werte b und c so anpassen, dass wieder 100 % herauskommt, usw.

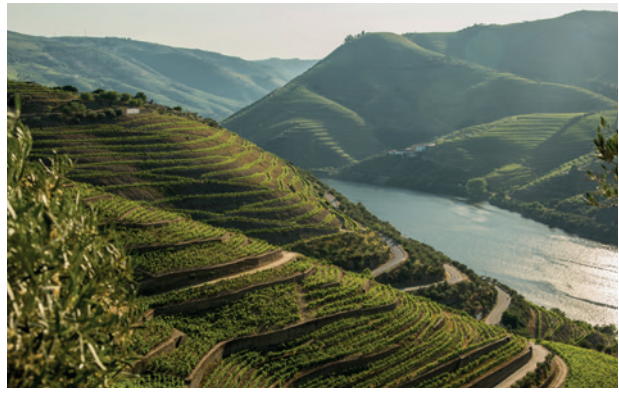

ISO 100 | f/8 | 1/1000

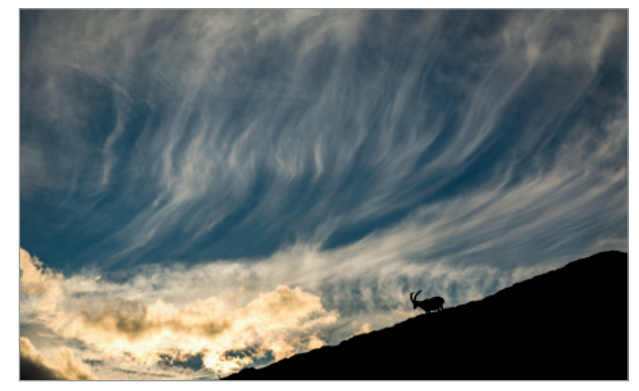

ISO 100 | f/8 | 1/1000 | EV –1

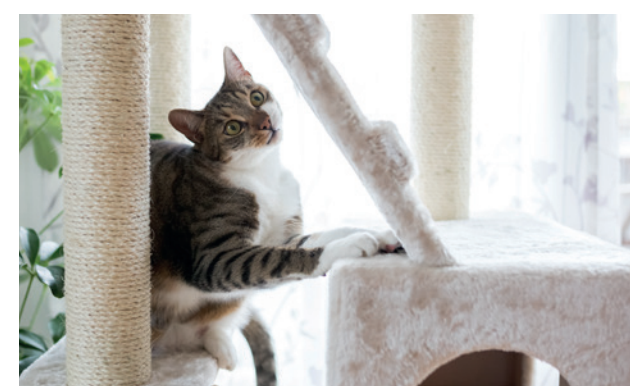

ISO 800 | f/2 | 1/400 | EV +2

Eine "korrekte" Belichtung hat weder über- noch unterbelichtete Bereiche (1. Foto). Manchmal kann es aber auch reizvoll sein, Regeln zu brechen und kontrastreiche Situationen zu suchen: Beim 2. Foto wurde bewusst unter-, beim 3. Foto überbelichtet.

#### ZUSAMMENFASSUNG

Die Kamera ermittelt durch die Belichtungsmessung eine erforderliche Lichtmenge, bei der das Foto weder über- noch unterbelichtet ist. Durch das bewusste Einstellen von Belichtungszeit, Lichtempfindlichkeit (ISO) und Blendenöffnung können Sie festlegen, wie die notwendige Lichtmenge erreicht werden soll. So können Sie das Foto grundlegend technisch gestalten. Sind Sie in einem halbmanuellen Modus, wird die Helligkeit des Fotos jedoch nicht verändert, da sich nur der automatische Wert anpasst.

### 1.2.1. Modi

Neben den voreingestellten Automatikmodi ("Szenenprogramme") gibt es auch mehrere manuelle. Die Übersicht zeigt, welches Programm welche Einstellmöglichkeiten bietet: Wozu Blende, ISO und Zeit im Detail eingestellt werden, erfahren Sie in den nächsten Kapiteln.

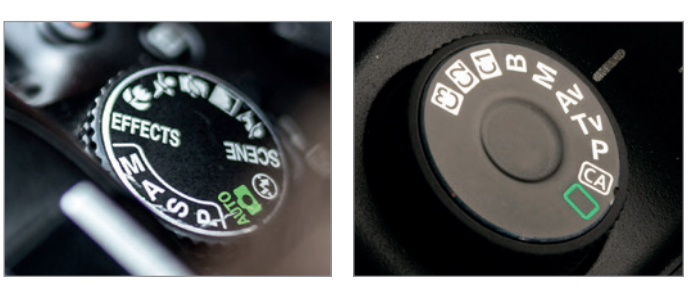

Zwei typische Moduswahlräder (Nikon bzw. Canon)

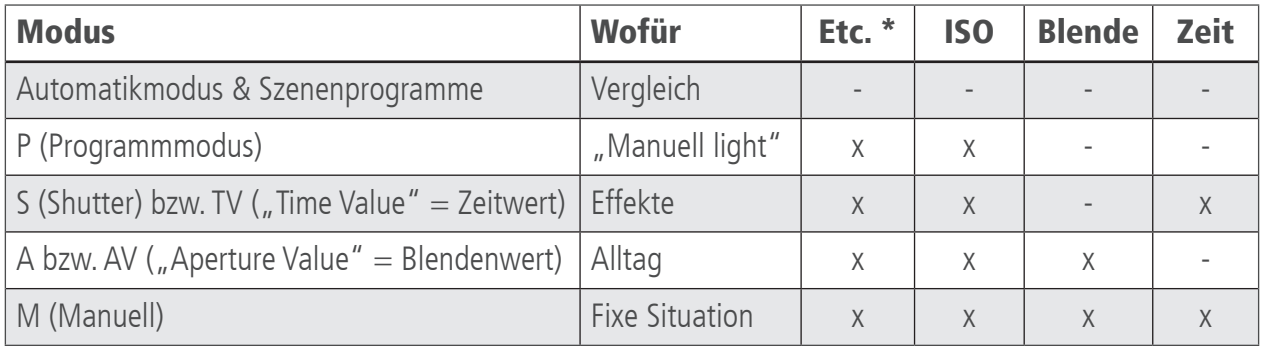

\*Weißabgleich, Belichtungskorrektur, Fokus, Messmethode, usw.

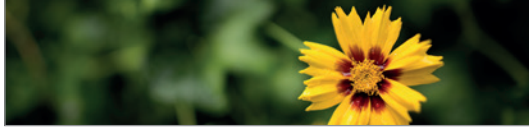

Modus A/AV für fixe Blendenwahl, hier f/1.4

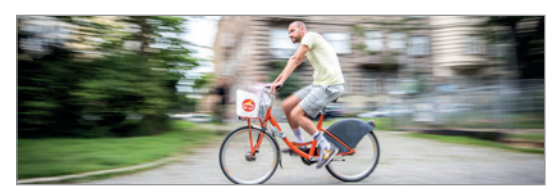

Modus S/TV für Zeitwahl, hier 1/25 Sekunde

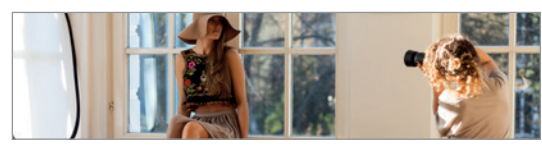

M in konstanten, anspruchsvollen Situationen

Automatikprogramme für Portrait, Sport usw. sowie die grün markierte Vollautomatik verwenden vordefinierte Einstellungen und Prioritäten, die passen können oder auch nicht. Es ist darin nicht möglich, Werte zu korrigieren. Um Einstellungen selbst vornehmen zu können, ist es notwendig, in einem manuellen Modus zu fotografieren.

In den meisten Situationen ist der A- bzw. AV-Modus praktisch, da Sie einen Blendenwert anhand der erwünschten Schärfentiefe sowie die Empfindlichkeit (ISO) einstellen können. Für spezielle Effekte wie "Mitzieher" eignet sich der S- bzw. TV-Modus wegen der vorwählbaren Belichtungszeit.

Der M-Modus ist für Aufnahmen in gleichbleibenden und kontrastreichen Situationen optimal. Bei rasch wechselnden Bedingungen eignet er sich weniger, da das richtige Einstellen aller drei Werte Zeit und Überlegungen erfordert.

### 1.2.1. Belichtungszeit

Die Belichtungszeit ist jene Zeitspanne, in der der Sensor das einfallende Licht aufzeichnet. Alles, was während dieser Zeit passiert, ist auf dem Foto zu sehen. Die Belichtungszeit wird in Sekunden – als Bruchzahl oder als ganze – angegeben. Kurze Zeiten können schnelle Bewegungen "einfrieren". Lange Belichtungszeiten können dagegen Bewegungen dynamisch darstellen.

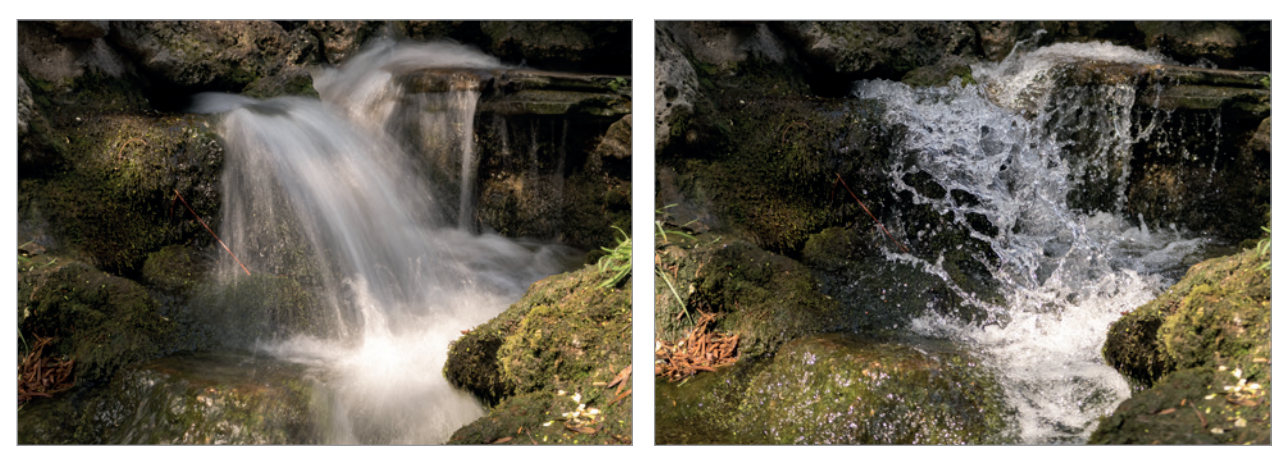

ISO 100 | f/22 | 1/2 Sekunde, stabilisiert ISO 1600 | f/2.8 | 1/4000 Sekunde

Lange Belichtungszeiten (bis zu mehreren Sekunden und Minuten) zeigen Bewegung dynamisch, erfordern aber ein Stativ. Sehr kurze Belichtungszeiten im Bereich von Tausendstelsekunden frieren einen Moment ein.

Bei der Belichtungszeit gibt es Probleme, sobald diese zu lange ist. Dann werden freihändige Fotos durch das unruhige Halten der Kamera verwackelt bzw. sich schnell bewegende Motive unscharf.

Es ist daher enorm wichtig, dass die Belichtungszeit ausreichend kurz ist, sodass weder Ihre Bewegungen noch ggf. jene des Motivs zu sehen sind.

Da ein Foto in der Regel scharf sein muss, haben Sie zwei Möglichkeiten, Verwacklungsunschärfe zu vermeiden: Bei unbewegten Motiven (Landschaft) stabilisieren Sie die Kamera, z. B. mit einem Stativ. Bei freihändigem Fotografieren und bei Bewegungen ist es wichtig, dass Sie bestimmte (auf der nächsten Seite angeführte) Zeitlimits nicht überschreiten.

Diese Grenzen hängen von mehreren Faktoren ab: Je stärker Sie sich etwa an Ihr Motiv heranzoomen und je schneller die Bewegung ist, die Sie einfrieren möchten, desto kürzer muss die Belichtungszeit sein. Hat Ihr Objektiv oder Ihre Kamera einen Bildstabilisator, erhöht sich der Spielraum, den Sie bei unbewegten Motiven, z. B. Landschaft, haben.

Generell gilt: Ist Ihr Foto verwackelt oder die Bewegung unscharf, war die Belichtungszeit zu lange.

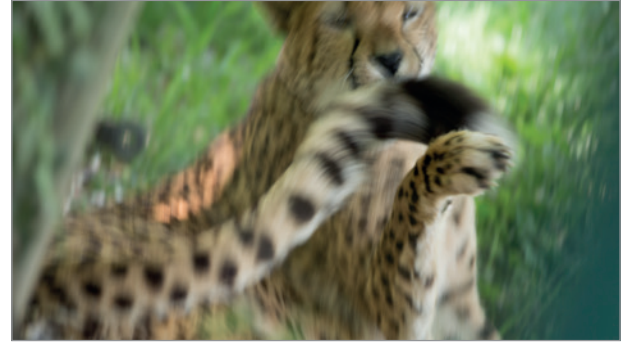

ISO 200 | f/5.6 | 1/25

Ungewollte längere Belichtungszeiten verursachen Unschärfe, da Ihre eigenen Bewegungen und/oder jene des Motivs abgebildet werden. Beachten Sie daher einige Mindestwerte der Belichtungszeit!

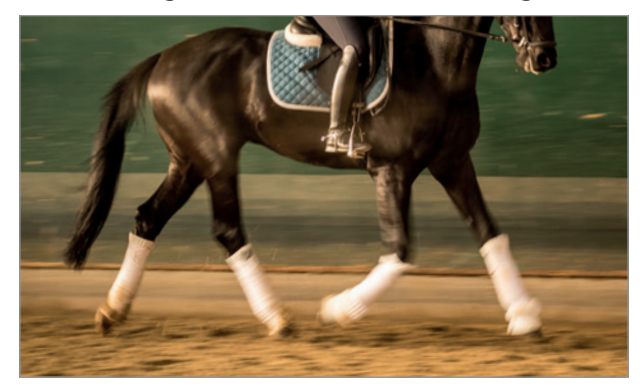

ISO 100 | f/2.8 | 1/40

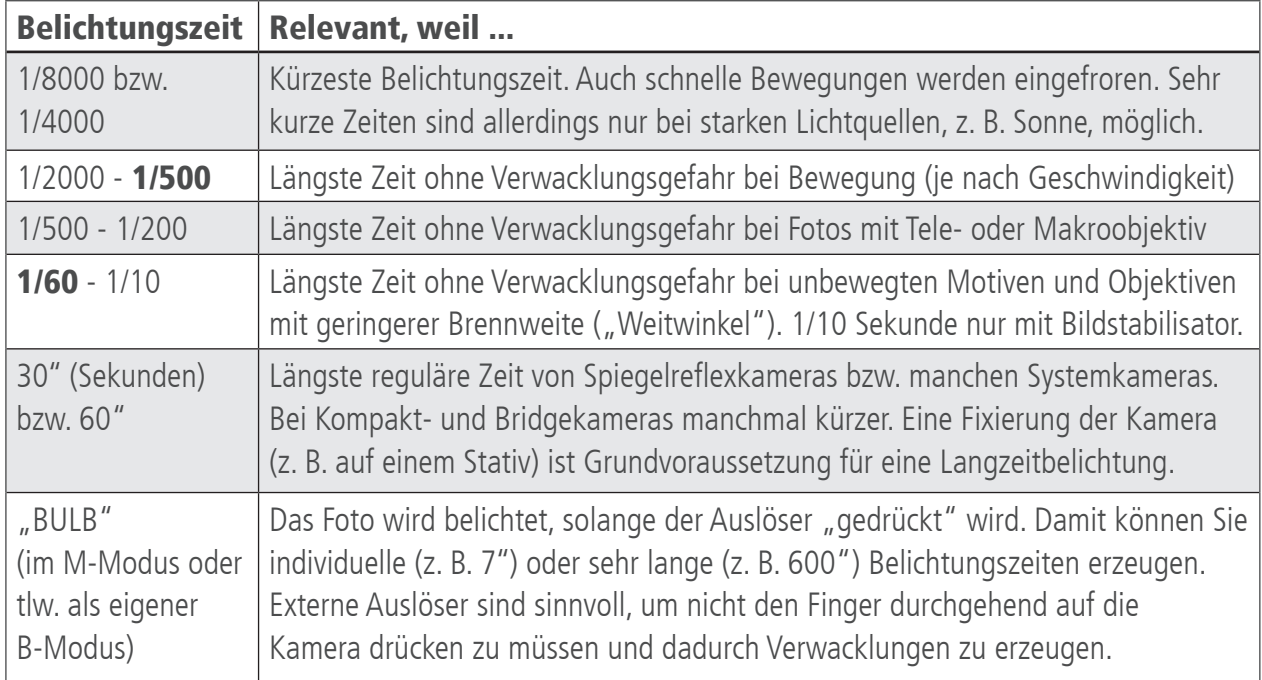

#### ZUSAMMENFASSUNG

Zu lange Belichtungszeiten führen zu Verwacklungen und Bewegungsunschärfe. Es ist deswegen sehr wichtig, dass Sie die oben erwähnten Zeitlimits nicht überschreiten: Freihändig sollten Sie mindestens 1/60 Sekunde, bei Bewegungen mindestens 1/500 erreichen. Kürzere Zeiten sind kein Problem.

#### ÜBUNG 1 – Belichtungszeit

Fotografieren Sie ein bewegtes Motiv (z. B. Wasser, fahrende Autos, etc.) mit unterschiedlichen Belichtungszeiten. Wechseln Sie dazu in den Zeitmodus bzw. die Blendenautomatik (je nach Kameramarke S bzw. TV) und wählen Sie mittels Einstellrad die gewünschte Belichtungszeit, ISO auf Automatik! Berücksichtigen Sie, dass sehr kurze bzw. sehr lange Zeiten nur bei einer sehr starken Lichtquelle bzw. bei sehr wenig Licht realisierbar sind. Achten Sie bei dieser Übung auf die unterschiedliche Dynamik sowie Schärfe. Stabilisieren Sie bei Bedarf die Kamera, z. B. durch Auflegen oder mittels Stativ!

\_\_\_\_\_\_\_\_\_\_\_\_\_\_\_\_\_\_\_\_\_\_\_\_\_\_\_\_\_\_\_\_\_\_\_\_\_\_\_\_\_\_\_\_\_\_\_\_\_\_\_\_\_\_\_\_\_\_\_\_\_\_\_\_\_\_\_\_\_\_

\_\_\_\_\_\_\_\_\_\_\_\_\_\_\_\_\_\_\_\_\_\_\_\_\_\_\_\_\_\_\_\_\_\_\_\_\_\_\_\_\_\_\_\_\_\_\_\_\_\_\_\_\_\_\_\_\_\_\_\_\_\_\_\_\_\_\_\_\_\_

#### NOTIZEN

# SCHOOL-SCOUT.DE

## **Unterrichtsmaterialien in digitaler und in gedruckter Form**

# **Auszug aus:**

Digitale Fotografie für Einsteiger

**Das komplette Material finden Sie hier:**

[School-Scout.de](http://www.school-scout.de/79038-digitale-fotografie-fuer-einsteiger)

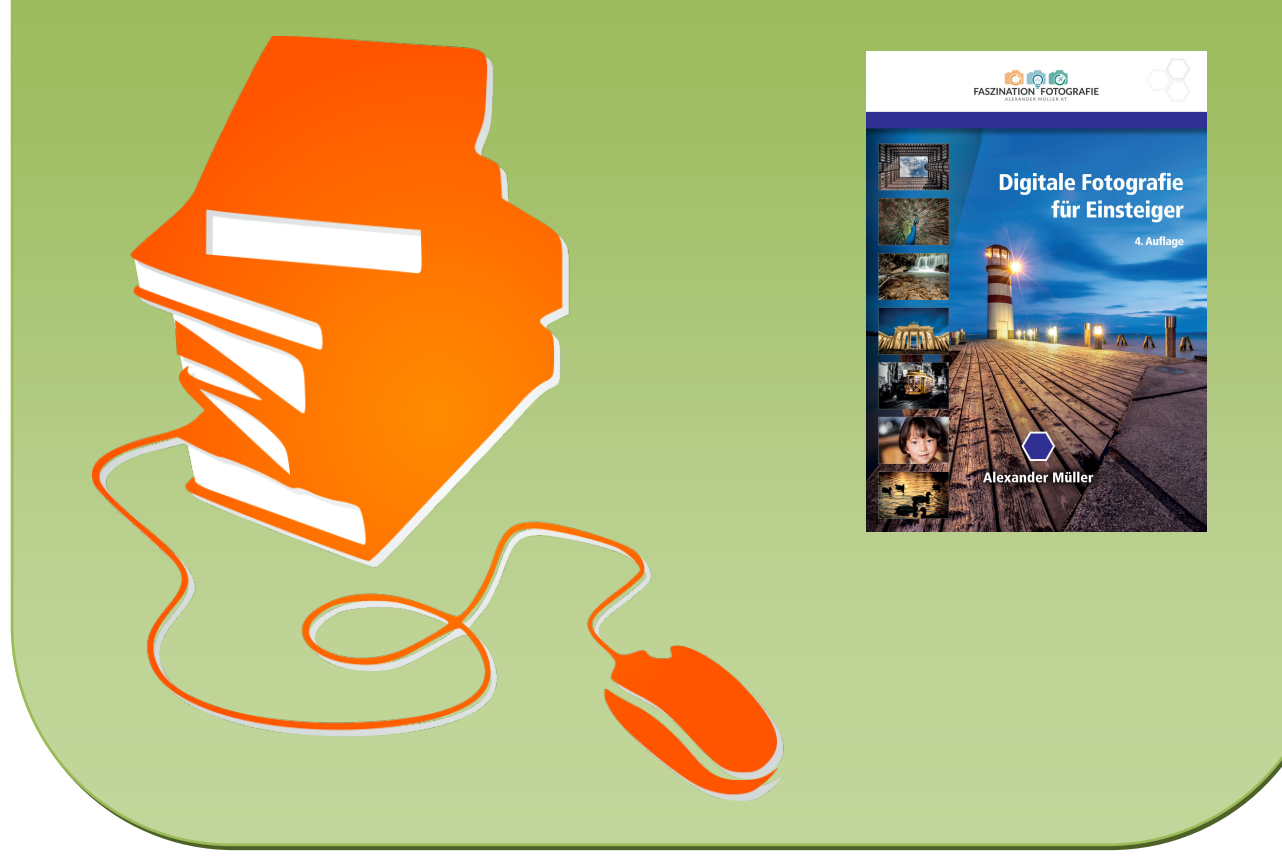

© Copyright school-scout.de / e-learning-academy AG – Urheberrechtshinweis (® erser Material-Vorschau sind Copyright school-scout.de / e-learning-academy AG – Urheberrechtshinweis<br>Iearning-academy AG. Wer diese Vorschause